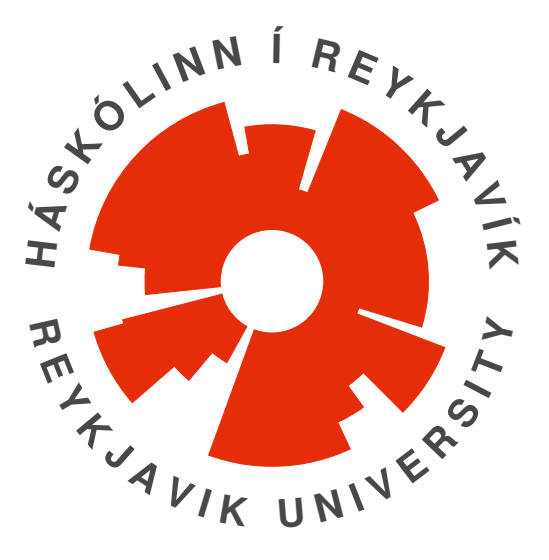

### B.Sc í rafmagnstæknifræði

# Heiti á verkefni

Mánuður, 2020 Nafn nemanda: Hér Kemur Nafn Kennitala: 123456 − 7890 Umsjónarmaður: Hér Kemur Nafn Leiðbeinandi: Hér Kemur Nafn 24 ECTS ritgerð til B.Sc. í rafmagnstæknifræði

Háskólinn í Reykjavík Iðn- og tæknifræðideild

#### Iðn- og tæknifræðideild

#### Heiti verkefnis:

Heitið er skrifað hérna

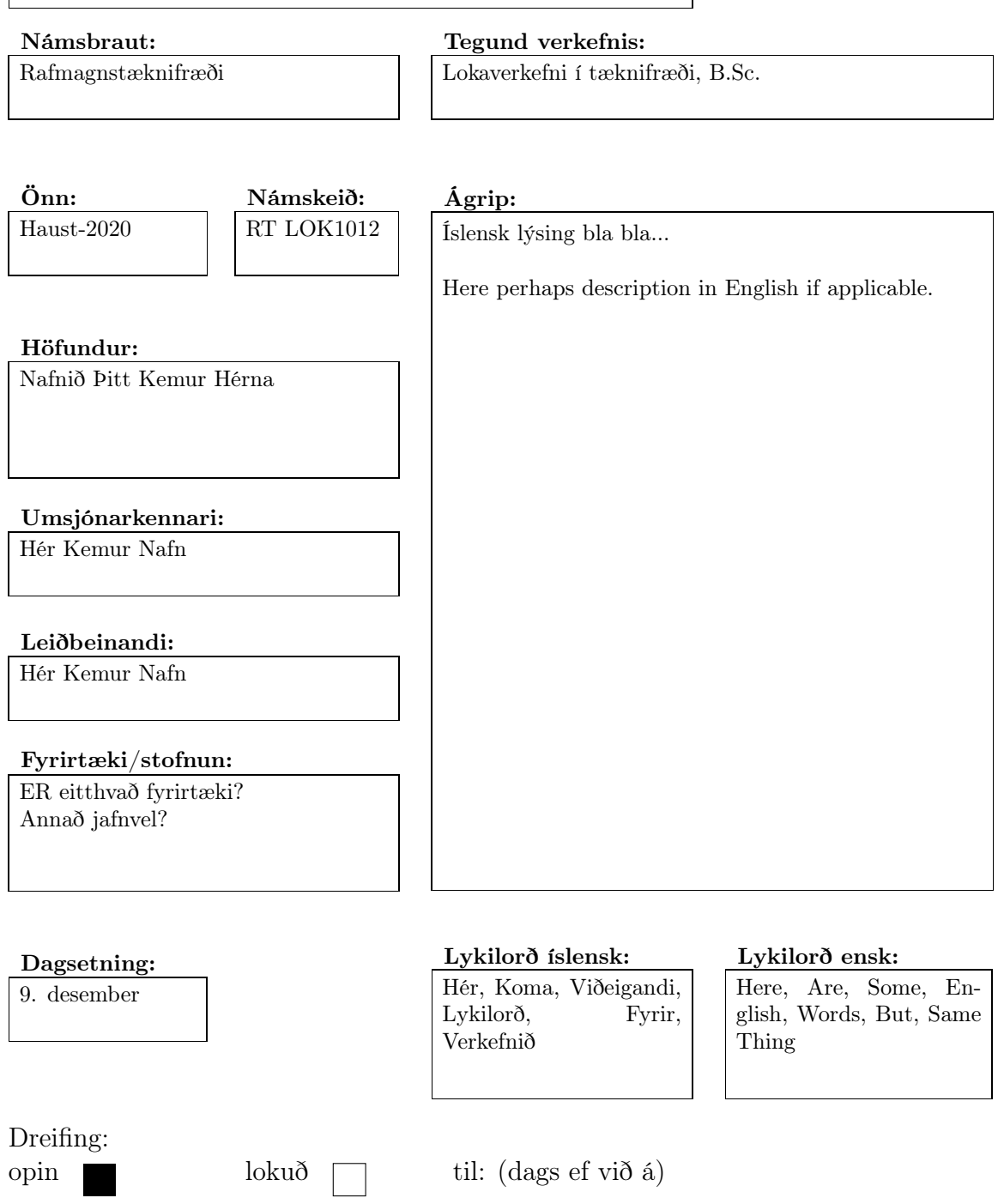

### <span id="page-2-0"></span>Preface

Texti

Hér Kemur Nafn

### Contents

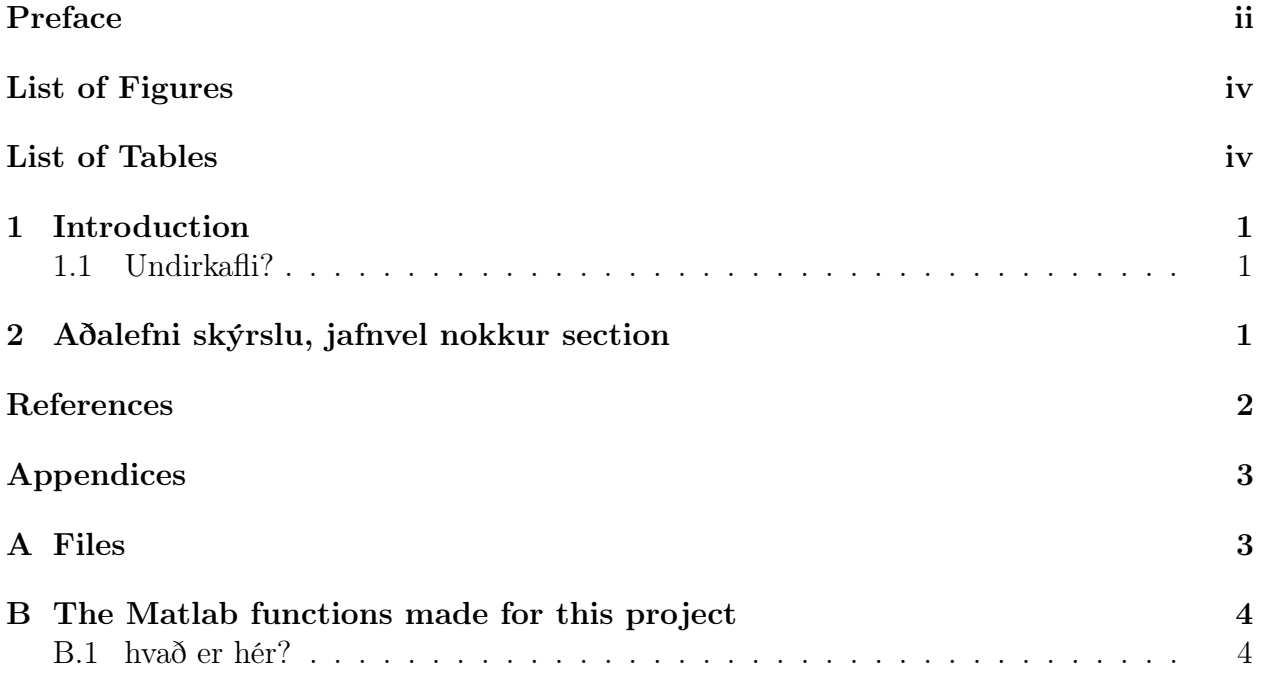

# <span id="page-4-0"></span>List of Figures

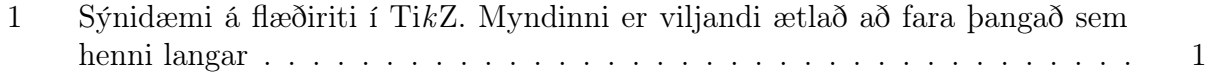

## <span id="page-4-1"></span>List of Tables

<span id="page-5-3"></span>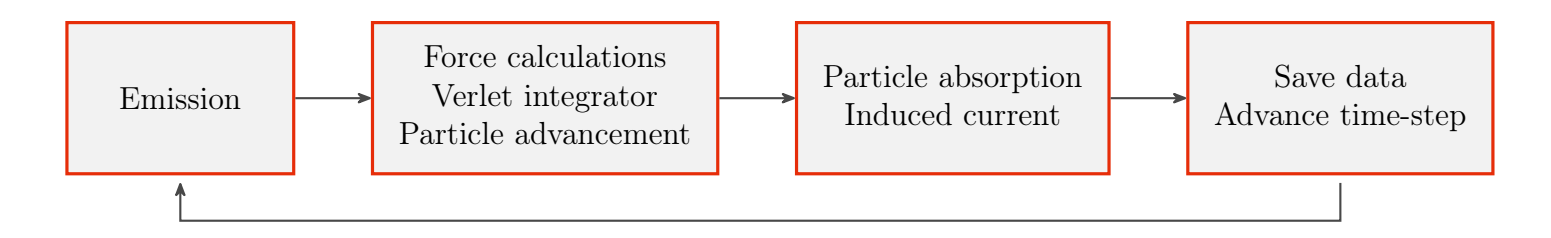

Figure 1: Sýnidæmi á flæðiriti í TikZ. Myndinni er viljandi ætlað að fara þangað sem henni langar

#### <span id="page-5-0"></span>1 Introduction

Hér er sýnd notkun á heimildum [\[1\]](#page-6-1).

#### <span id="page-5-1"></span>1.1 Undirkafli?

<span id="page-5-2"></span>2 Aðalefni skýrslu, jafnvel nokkur section

## <span id="page-6-0"></span>References

<span id="page-6-1"></span>[1] J. A. Eichmeier and M. Thumm, Vacuum Electronics Components and Devices. Springer Berlin Heidelberg, 2008.

#### <span id="page-7-0"></span>Files  ${\bf A}$

Kannski mörg section í viðauka

#### <span id="page-8-0"></span>The Matlab functions made for this project  $\bf{B}$

#### <span id="page-8-1"></span>hvað er hér?  $B.1$

```
i function [Outvars]=inputdata(Invars)
       for k = 1:10\,2\,disp(k)\sqrt{3}end
\bf{4}Outvars = 'texti'
\, 5 \,6 end
```